Документ под ИНЦОСТЕРСТВО НАУКИ И ВЫСШЕГО ОБРАЗОВАНИЯ РОССИЙСКОЙ ФЕДЕРАЦИИ Дата подписания: 26.**Федерыльное государс**твенное автономное образовательное учреждение **высшего образования** 10730ffe6b1ed036b744b6e9d97700b86**f5d4d7<sub>d</sub>eдов</mark>ательский технологический университет «МИСИС» Новотроицкий филиал** Информация о владельце: ФИО: Котова Лариса Анатольевна Должность: Директор филиала Уникальный программный ключ:

# Рабочая программа дисциплины (модуля)

## **Интеллектуальные технологии в энергетике**

Закреплена за подразделением Кафедра математики и естествознания (Новотроицкий филиал)

Направление подготовки 09.03.03 Прикладная информатика

Профиль

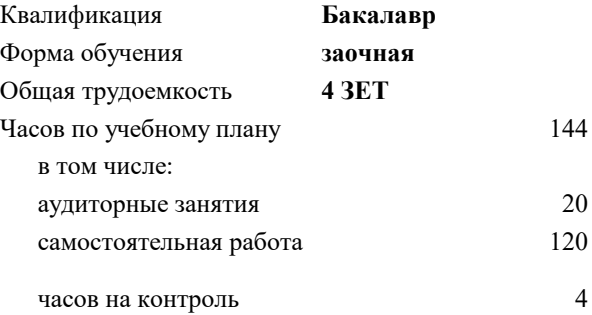

зачет с оценкой 5 Формы контроля на курсах:

#### **Распределение часов дисциплины по курсам**

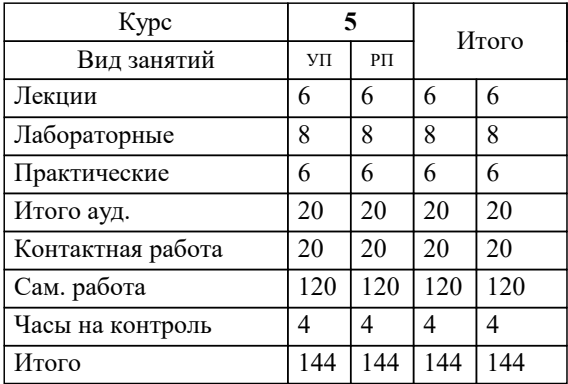

Программу составил(и): *к.т.н, доцент, Нагорный Ф.Д.*

**Интеллектуальные технологии в энергетике** Рабочая программа

Разработана в соответствии с ОС ВО:

Самостоятельно устанавливаемый образовательный стандарт высшего образования Федеральное государственное автономное образовательное учреждение высшего образования «Национальный исследовательский технологический университет «МИСИС» по направлению подготовки 09.03.03 Прикладная информатика (уровень бакалавриата) (приказ от 05.03.2020 г. № № 95 о.в.)

#### Составлена на основании учебного плана:

Направление подготовки 09.03.03 Прикладная информатика Профиль. Прикладная информатика в технических системах, 09.03.03\_20\_ Прикладная информатика\_ПрПИвТС\_заоч\_2020.plx , утвержденного Ученым советом ФГАОУ ВО НИТУ "МИСиС" в составе соответствующей ОПОП ВО 21.05.2020, протокол № 10/зг

Утверждена в составе ОПОП ВО:

Направление подготовки 09.03.03 Прикладная информатика Профиль. Прикладная информатика в технических системах, , утвержденной Ученым советом ФГАОУ ВО НИТУ "МИСиС" 21.05.2020, протокол № 10/зг

**Кафедра математики и естествознания (Новотроицкий филиал)** Рабочая программа одобрена на заседании

Протокол от 22.03.2023 г., №3

Руководитель подразделения доцент, к.п.н Швалева А.В.

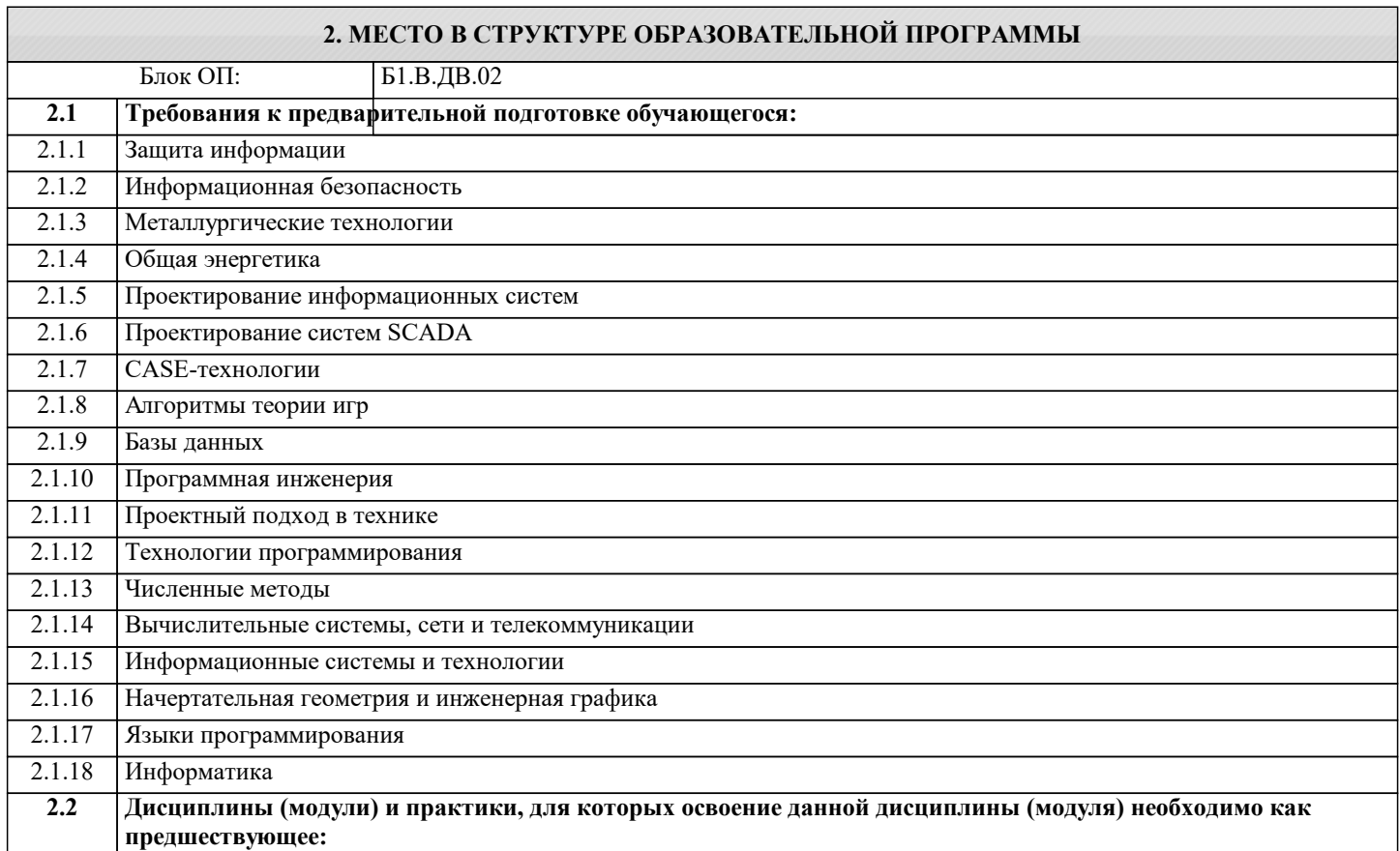

#### **3. РЕЗУЛЬТАТЫ ОБУЧЕНИЯ ПО ДИСЦИПЛИНЕ, СООТНЕСЕННЫЕ С ФОРМИРУЕМЫМИ КОМПЕТЕНЦИЯМИ**

#### **ПК-2: Способен проектировать прикладные технологии и системы**

**Знать:**

ПК-2-З1 информационное обеспечение и принципы построения информационных систем управления технологическими процессами

ПК-2-З2 методологические основы моделирования, принципы математического моделирования технологических процессов в системах управления

**УК-6: Принятие решений (способен: определять круг задач в рамках поставленной цели и выбирать оптимальные способы их решения, исходя из действующих правовых норм, имеющихся ресурсов и ограничений; управлять своей профессиональной деятельностью или проектами в соответствующей профессиональной сфере, брать на себя ответственность за принятие решений)**

**Знать:**

УК-6-З1 методы постановки и способы решения задач оптимального управления применительно к м технологиям в электроэнергетике и электротехнике

**ОПК-2: Способен использовать современные информационные технологии и программные средства, в том числе отечественного производства, при решении задач профессиональной деятельности**

**Знать:**

ОПК-2-З1 современные информационные технологии и программные средства, в том числе отечествен-ного производства при решении задач профессиональной деятельности

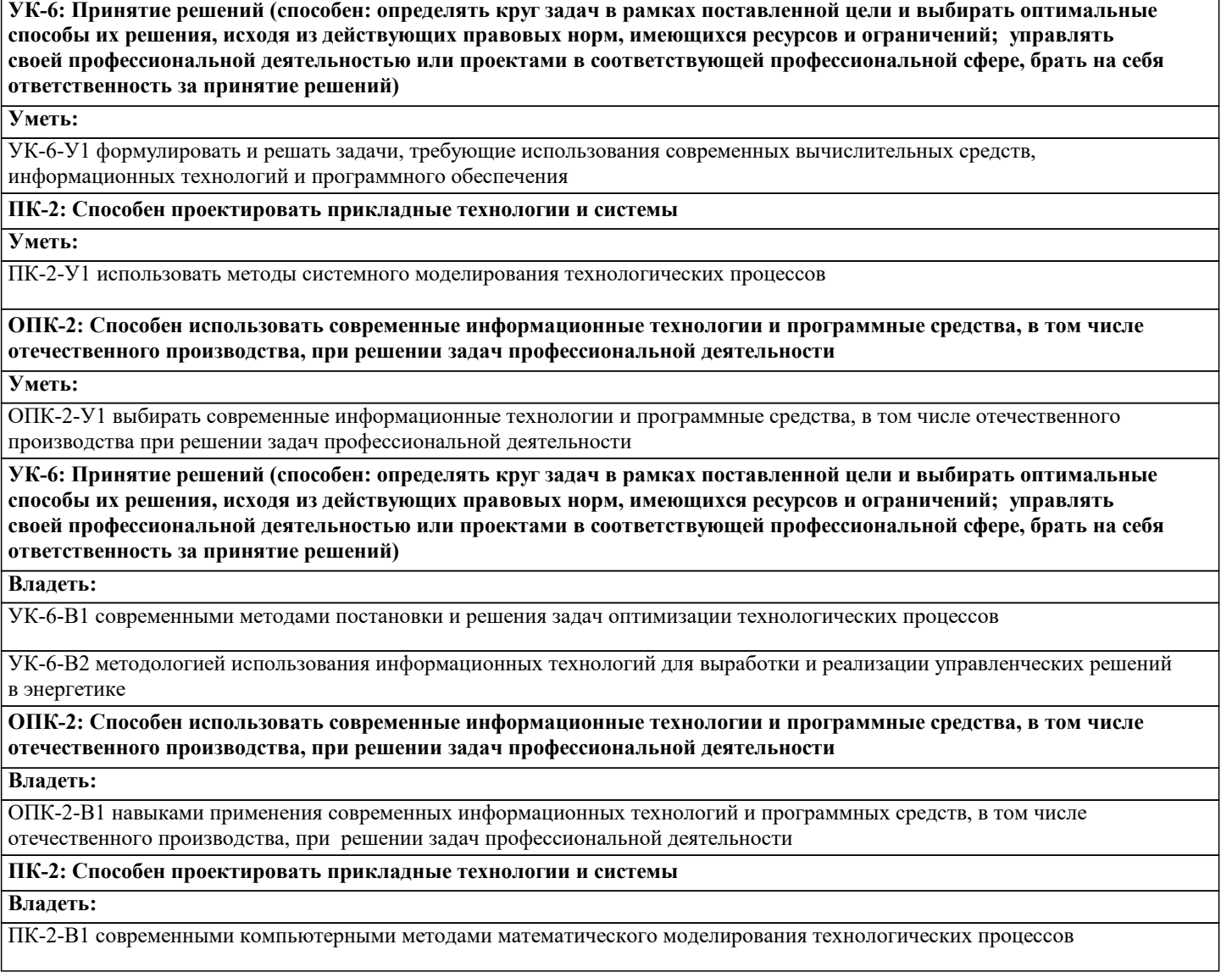

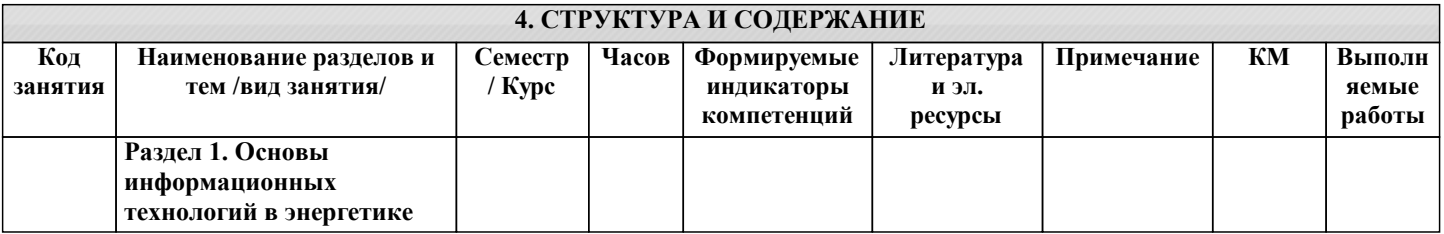

٦

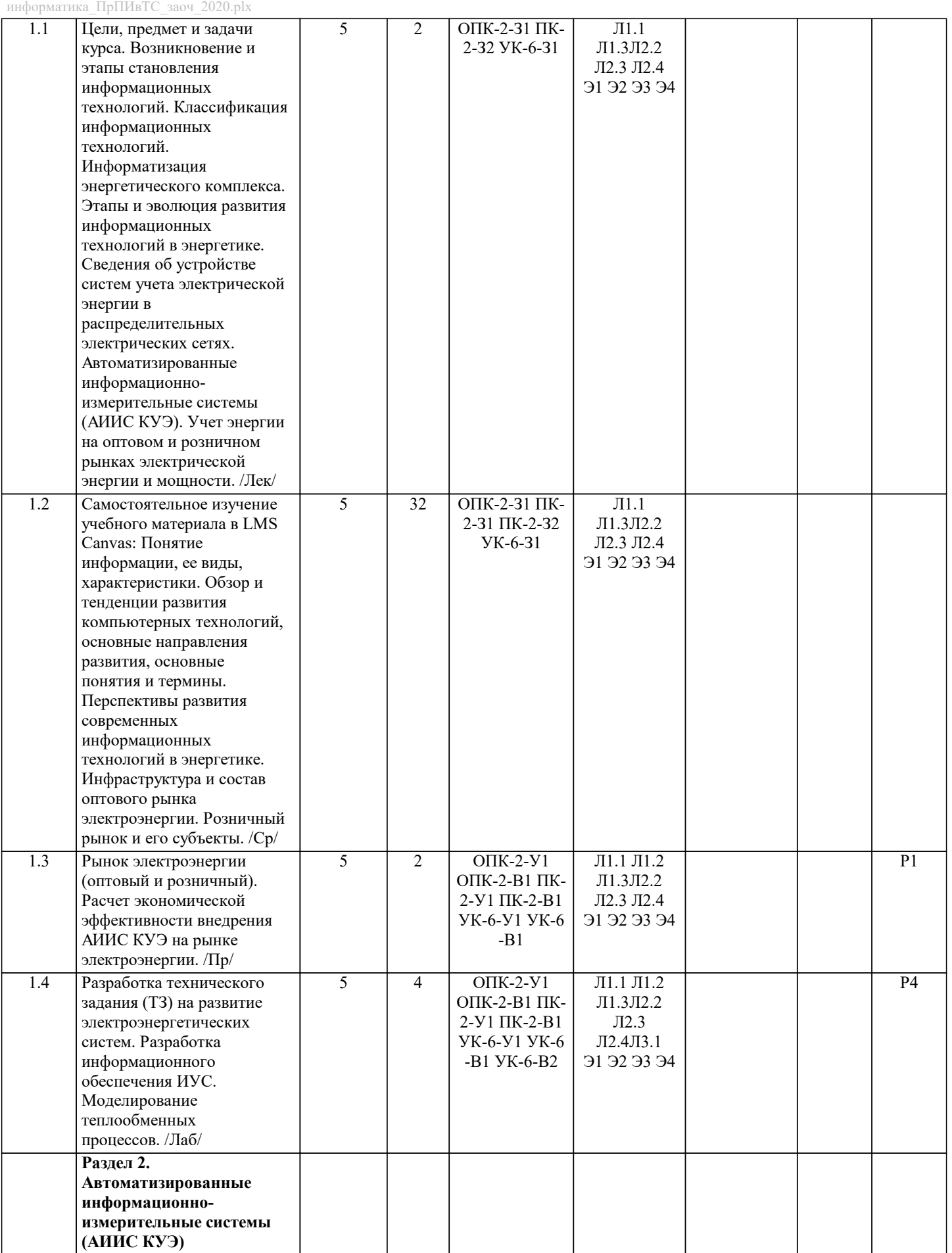

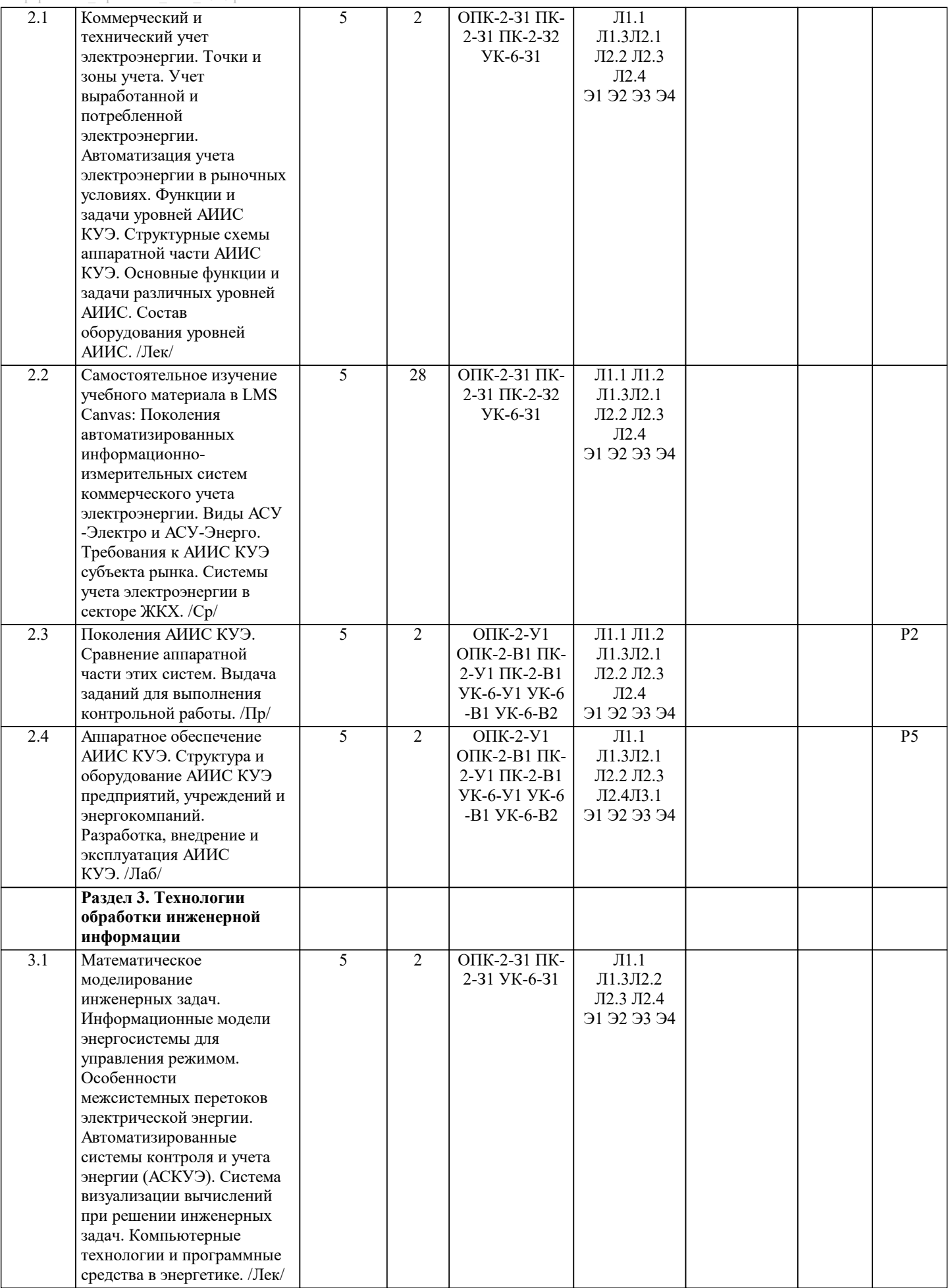

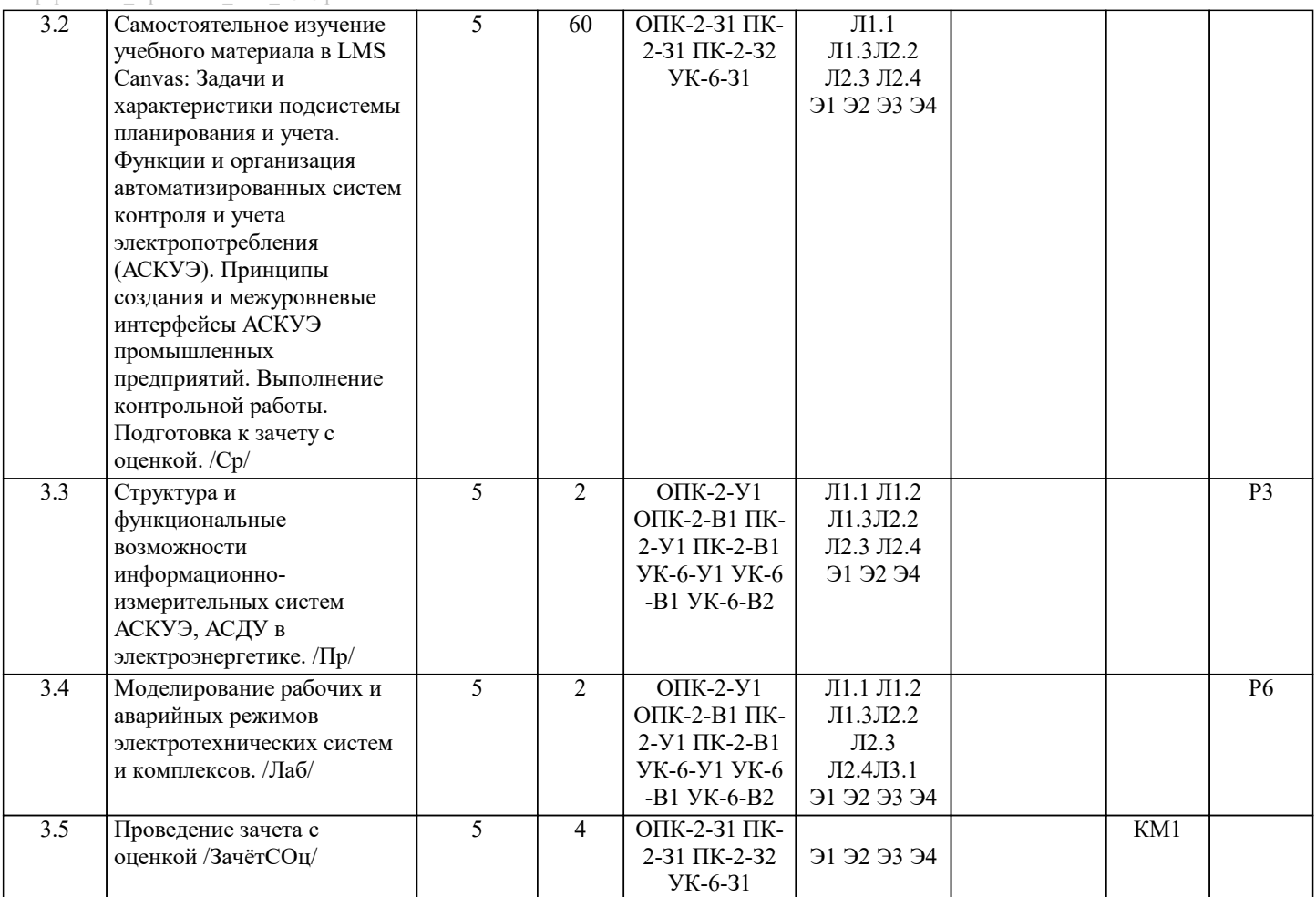

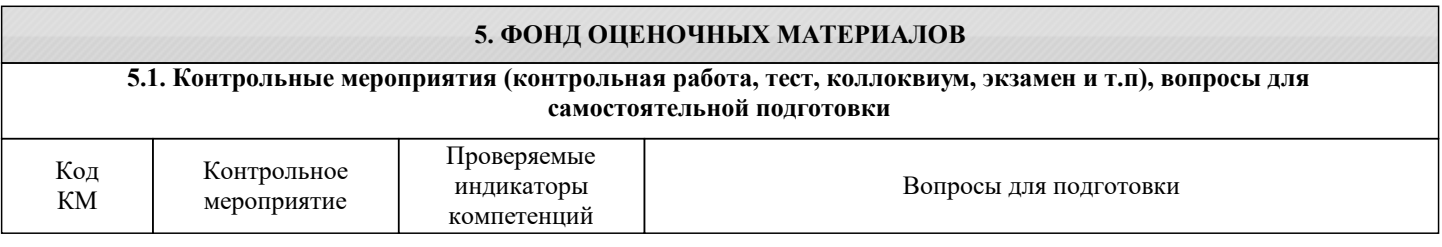

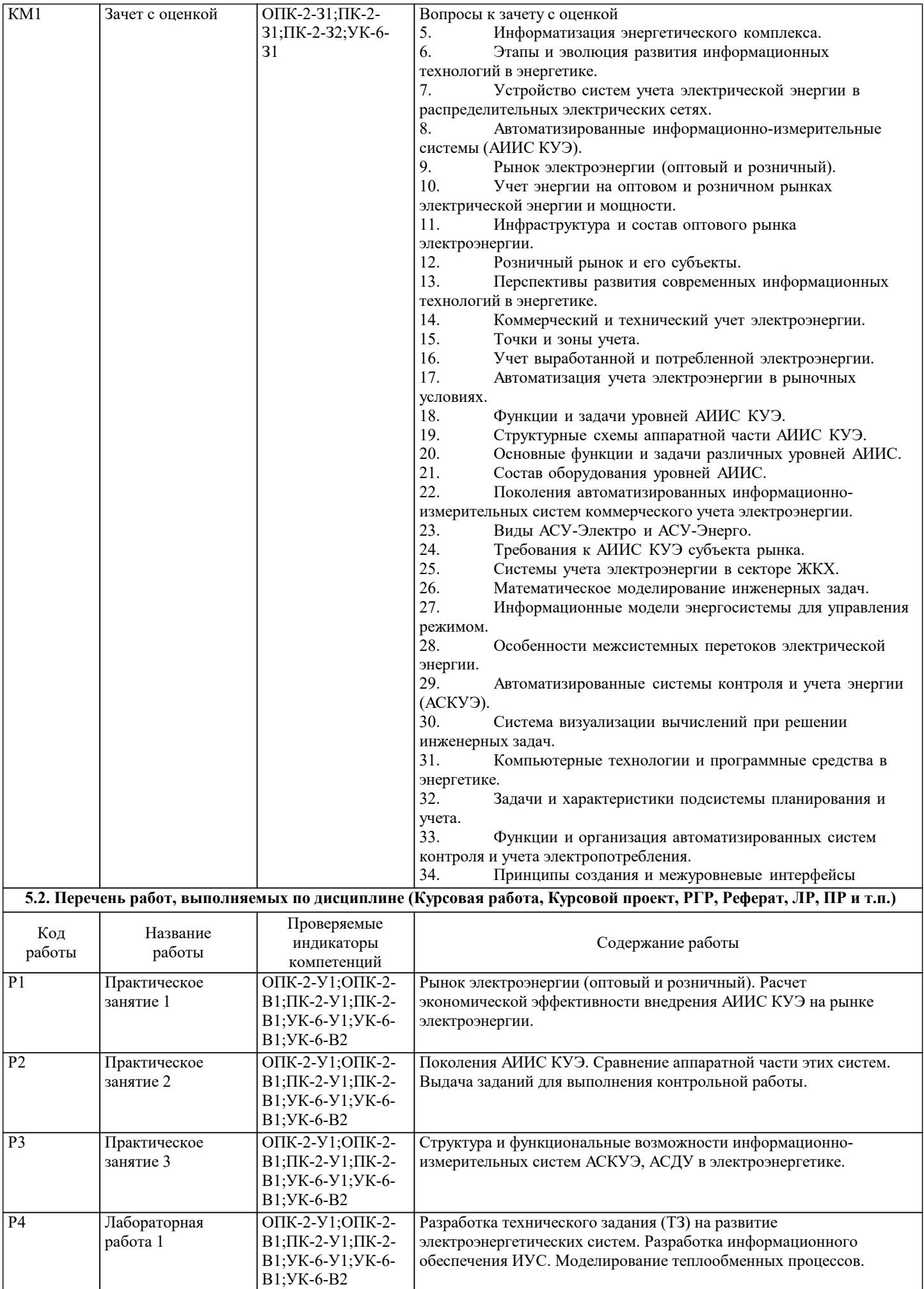

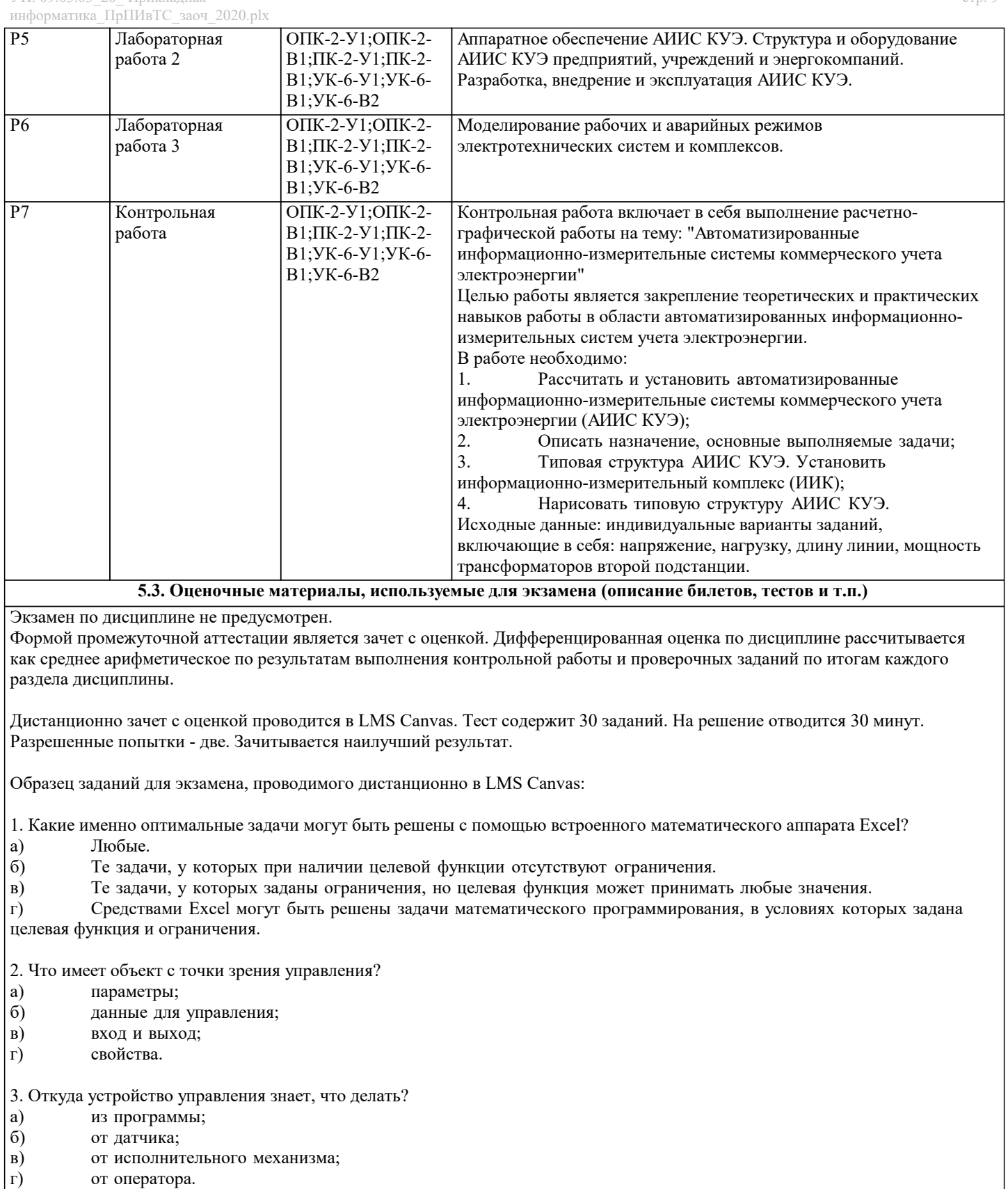

4. Для автоматизации хранения, поиска и управления неструктурированной информации

- 
- а) система оптического распознавания символов<br>б) система автоматизации деловых процедур
- б) система автоматизации деловых процедур в) система обработки изображений документов<br>г) система управления документами
- г) система управления документами

5. Программы, предназначенные для реализации технологий информационного обеспечения процессов принятия управленческих решений на основе применения экономико-математического моделирования и принципов искусственного интеллекта

- а) личные информационные системы<br>б) системы управления проектами
- системы управления проектами

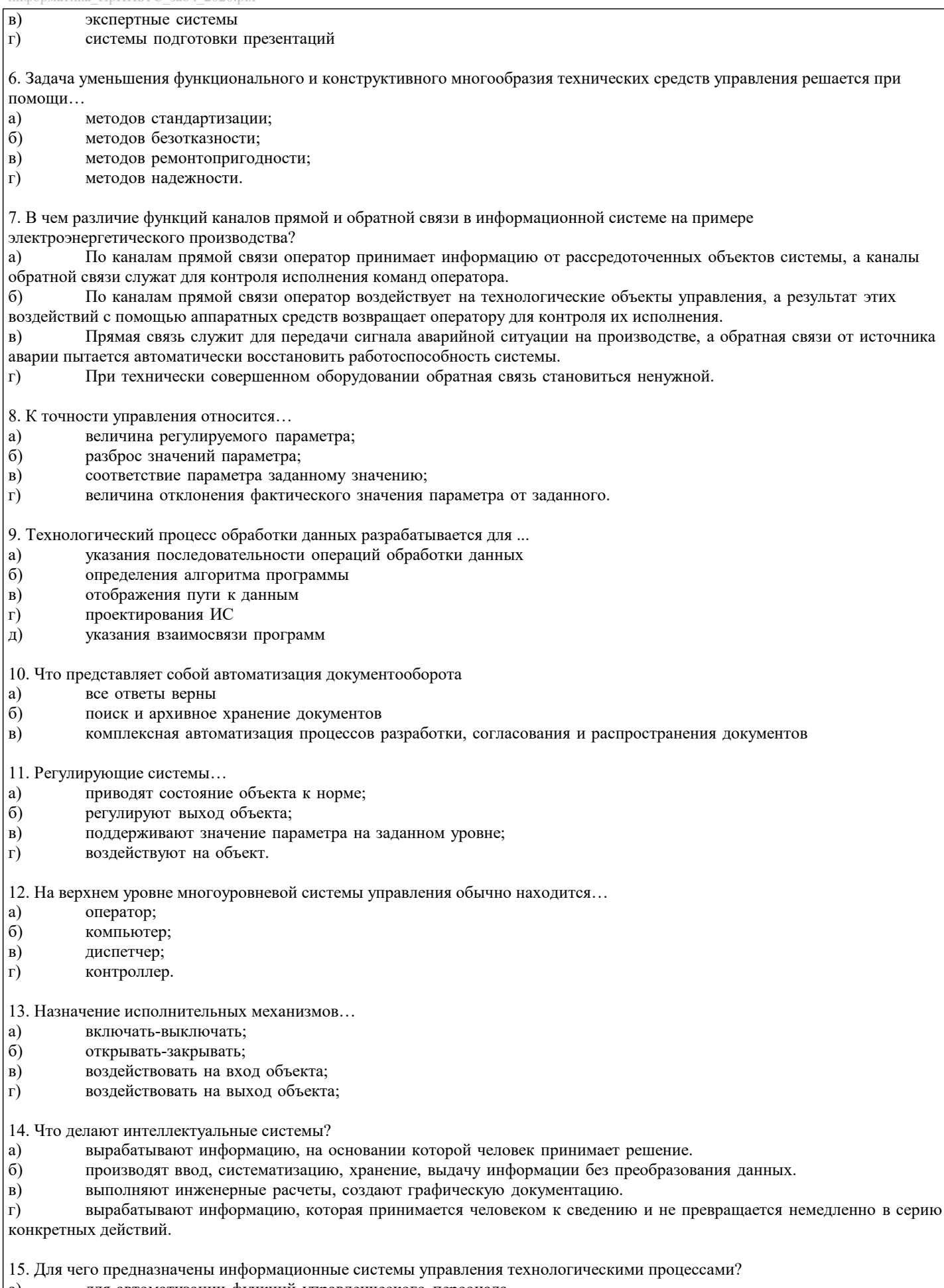

- 
- для автоматизации функций управленческого персонала.<br>для автоматизации функций производственного персонала.  $\begin{pmatrix} a \\ 6 \end{pmatrix}$
- $|<sub>B</sub>$ ) для автоматизации любых функций компании и охватывают весь цикл работ от проектирования до сбыта

продукции

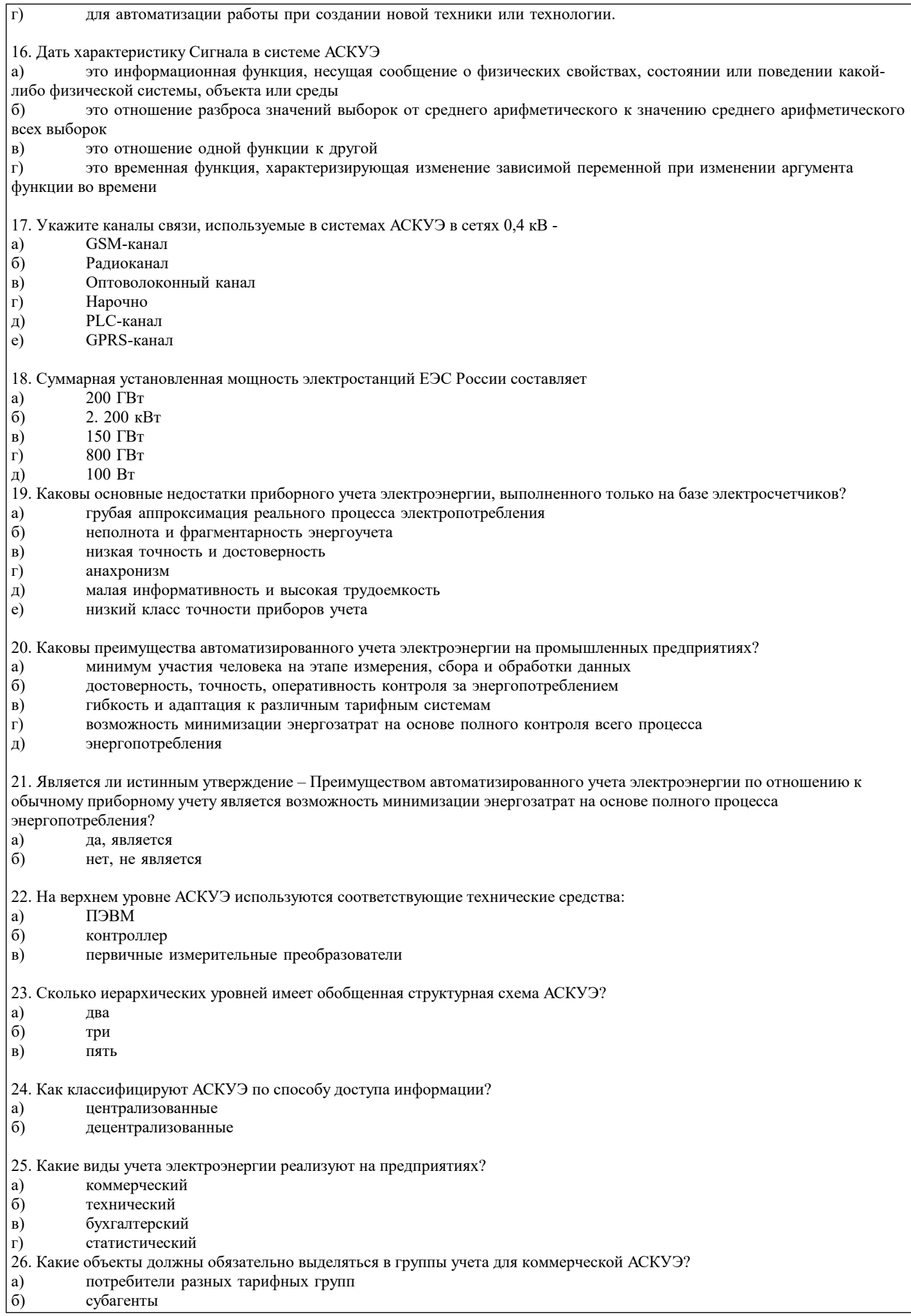

 $B)$ все потребители 27. Что понимают под процессом моделирования? a) Обработку данных о показателях, какого-либо процесса, системы.  $\sigma$ Процесс воспроизведения наиболее существенных характеристик объекта. B) Разработку схемы процесса, таблицы данных о показателях процесса. 28. Как в общем классифицируют виды моделей? Модели могут быть концептуальные, физические и математические. a)  $6)$ Модели могут быть формальные и логические. Модели могут быть физические, химические, географические, изобразительные и т.д.  $B)$ 29. Сущность и содержание математической модели? Модель отражает внешние характеристики системы (фотография, карта). a) Модель отражает свойства системы и процессы, протекающие в них с помощью формул математики, физики,  $6)$ химии, механики и т.д. Модель с помощью формул математики, физики, химии, механики и т.д. позволяет разработать процесс или  $B)$ систему. 30. Какой вид модели называют математической моделью процесса? Феноменологическое описание системы. a)  $\sigma$ Модель, выполненную с соблюдением геометрических и физических критериев подобия. Описание на каком-либо формальном языке позволяющее выносить суждения о некоторых чертах поведения B) системы. 31. Какой вид модели называют моделью оптимизации процесса? Математическую модель процесса, в которой определена целевая функция и дополнительные условия. a)  $6)$ Физическую модель процесса, позволяющую в лабораторных условиях воспроизвести некоторые черты технологического процесса. Модель процесса позволяющую наблюдать за протеканием процесса на основе имитации функционирования  $B)$ системы. 32. С какой целью осуществляется построение модели процесса? Для визуализации функционирования процесса (системы). a) Для достижения практических результатов, исследования объекта, демонстрации.  $\sigma$  $B)$ Для получения результатов обработки экспериментальных статистических данных. 33. Почему разрабатываемым моделям процесса присуща доля субъективизма? Из-за того, что модель отражает наиболее существенные стороны исследуемого объекта. a)  $6)$ Из-за того, что для достижения практических результатов моделируется конкретный объект. Из-за того, что в процессе моделирования участвуют: исследователь, объект и модель.  $B)$ 34. Каков порядок этапов моделирования? Постановка задачи - выбор и построение структуры модели- математическое описание блоков - исследование a) модели - экспериментальная проверка модели. Постановка задачи - выбор и построение структуры модели - экспериментальная проверка модели - $6)$ математическое описание блоков- исследование модели.  $B)$ Постановка задачи - исследование модели. - выбор и построение структуры модели - экспериментальная проверка модели - математическое описание блоков 35. Что является критерием оптимальности при моделировании, когда прекращать моделирование? Критерий- отношение потерь от ошибочных решений к затратам на совершенствование модели, при достижении a) результата, указанного в постановке задачи процесс моделирования, прекращают.  $6)$ Критерий - величина затрат на разработку модели, при достижении указанных затрат процесс моделирования прекращают. Критерий- невозможность математического описания процесса, при выявлении отсутствия формализованного  $B)$ описания процесс моделирования прекращают.

#### **5.4. Методика оценки освоения дисциплины (модуля, практики. НИР)**

Критерии оценки ответов на зачете с оценкой, проводимом в дистанционной форме в LMS Canvas

90 ≤ Процент верных ответов ≤ 100 - отлично

75 ≤ Процент верных ответов < 90 - хорошо

60 ≤ Процент верных ответов < 75 – удовлетворительно

Критерии оценки выполнения расчетно-графической работы:

1. Теоретические сведения изложены в достаточном объеме, четко и последовательно

- 2. Исследуются и сравниваются разные подходы, методики, приводятся собственные суждения и выводы
- 3. Приведено описание назначения, основные выполняемые задачи автоматизированной информационно-измерительной

системы коммерческого учета электроэнергии (АИИС КУЭ)

4. Разработана и описана типовая структура АИИС КУЭ

5. Приведено описание информационно-измерительного комплекса

6. Расставлены ссылки на источники

7. Текст написан грамотно, стилистически выдержан

8. Текст оформлен в соответствии с требованиями

Работа оценивается на отлично, если:

- теоретические сведения изложены в достаточном объеме, четко и последовательно, использованы выводы (позиции, мнения и др.) известных ученых, профессионалов, исследуются и сравниваются разные подходы, методики, приводятся собственные суждения и выводы, имеются примеры, даются ссылки на источники, текст написан грамотно, стилистически выдержан и оформлен в соответствии с требованиями.

- описание назначения, основные выполняемые задачи автоматизированной информационно-измерительной системы коммерческого учета электроэнергии (АИИС КУЭ) приведено развернуто в полном объеме, разработана и описана типовая структура АИИС КУЭ, даны пояснения, описание информационно-измерительного комплекса приведено верно, в полном объеме, соответствует АИИС КУЭ.

В целом по работе: расставлены ссылки на источники, текст написан грамотно, стилистически выдержан, оформлен в соответствии с требованиями.

Выполнение работы оценивается как хорошее, если она соответствует всем критериям, перечисленным выше, но отсутствует описания и сравнения разных подходов, методик и т.д. с последующим формированием собственных выводов на данный счет. Описание назначения, основные выполняемые задачи автоматизированной информационно-измерительной системы коммерческого учета электроэнергии (АИИС КУЭ) приведено в полном объеме, но присутствуют неточности, разработана типовая структура АИИС КУЭ, но описана кратко, без пояснений, описание информационно-измерительного комплекса приведено верно, в полном объеме, соответствует АИИС КУЭ.

В целом по работе: расставлены ссылки на источники, текст написан грамотно, стилистически выдержан, оформлен в соответствии с требованиями.

Выполнение работы оценивается как удовлетворительное, если она соответствует всем критериям, перечисленным выше, но в работе отсутствуют описания и сравнения разных подходов, методик и т.д. с последующим формированием собственных выводов на данный счет. Описание назначения, основные выполняемые задачи автоматизированной информационно-измерительной системы коммерческого учета электроэнергии (АИИС КУЭ) приведено в не полном объеме, разработана типовая структура АИИС КУЭ, но описана кратко, без пояснений, отсутствует описание информационно-измерительного комплекса

Если расчетно-графическая работа не соответствует критериям, перечисленным выше, то оценивается неудовлетворительно.

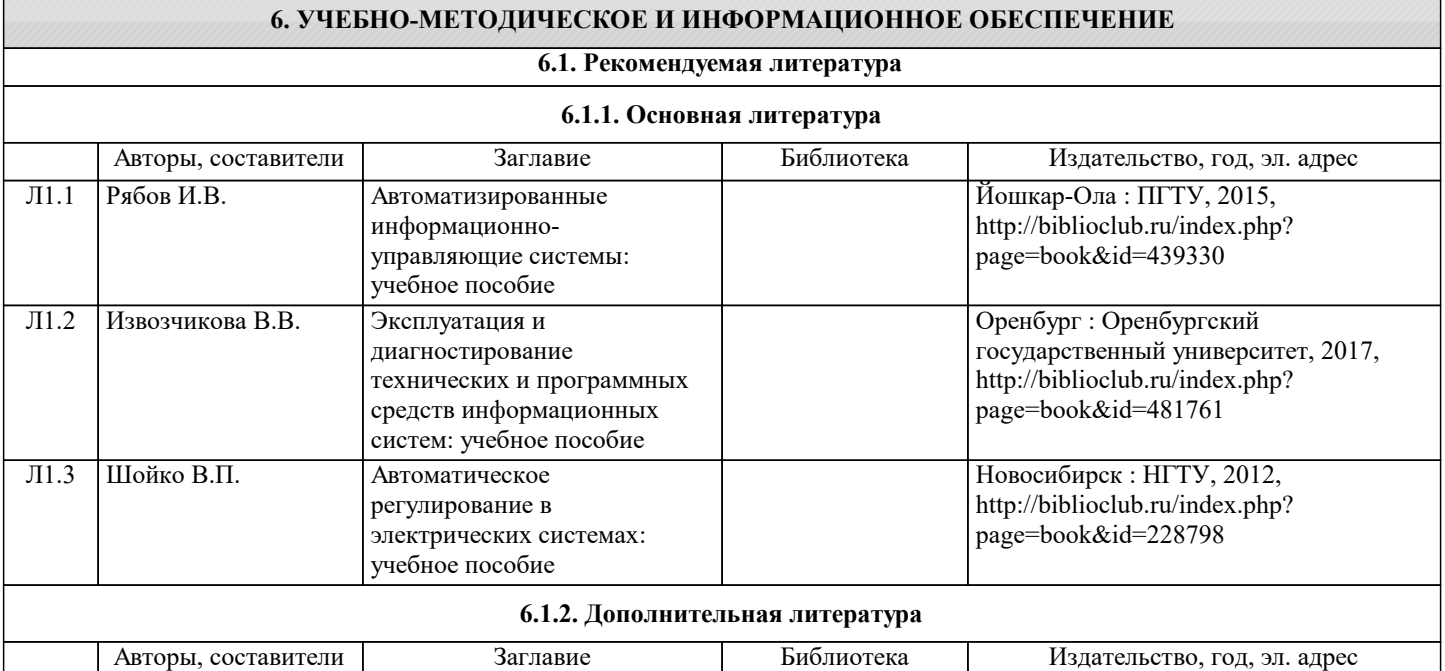

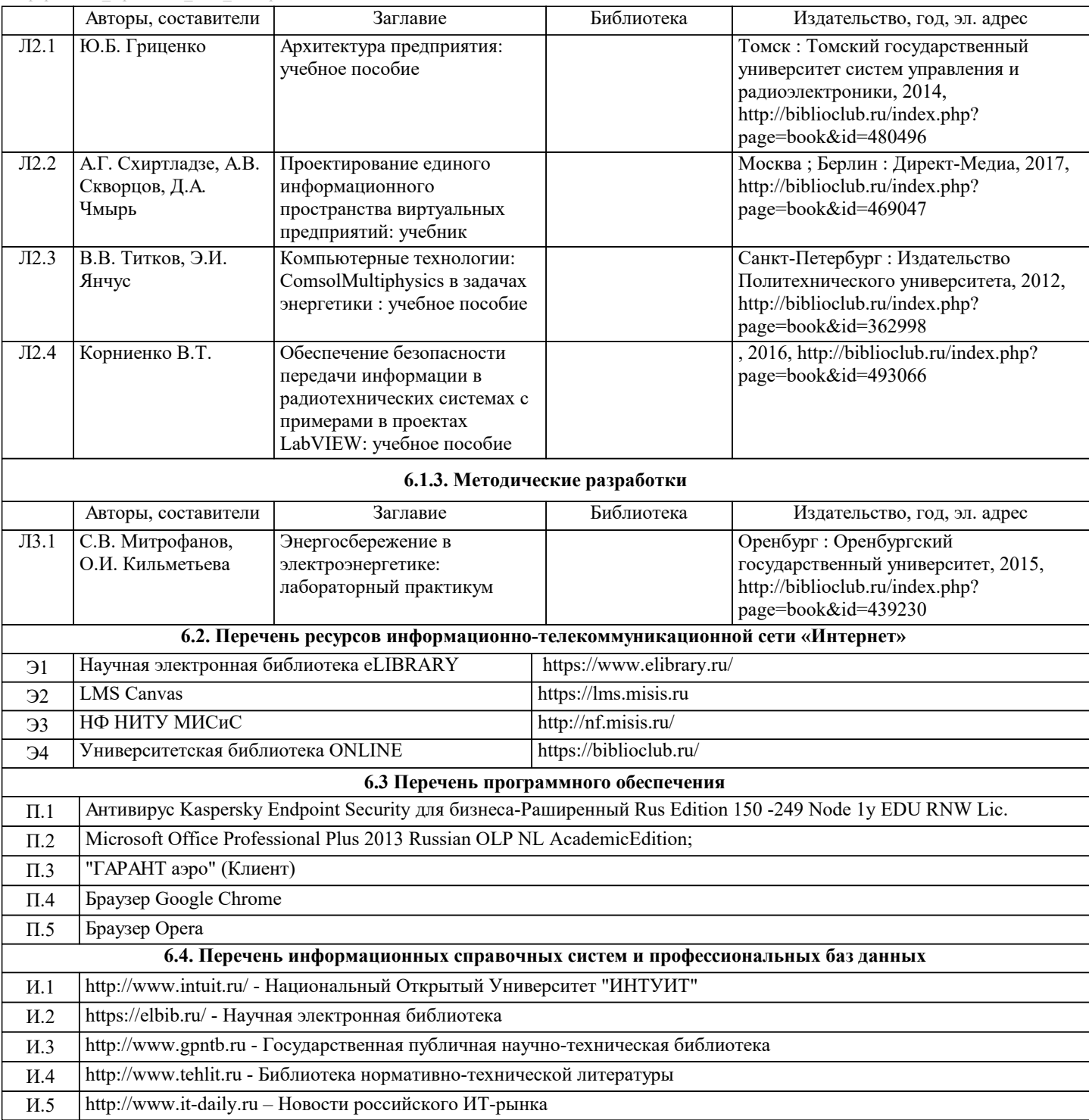

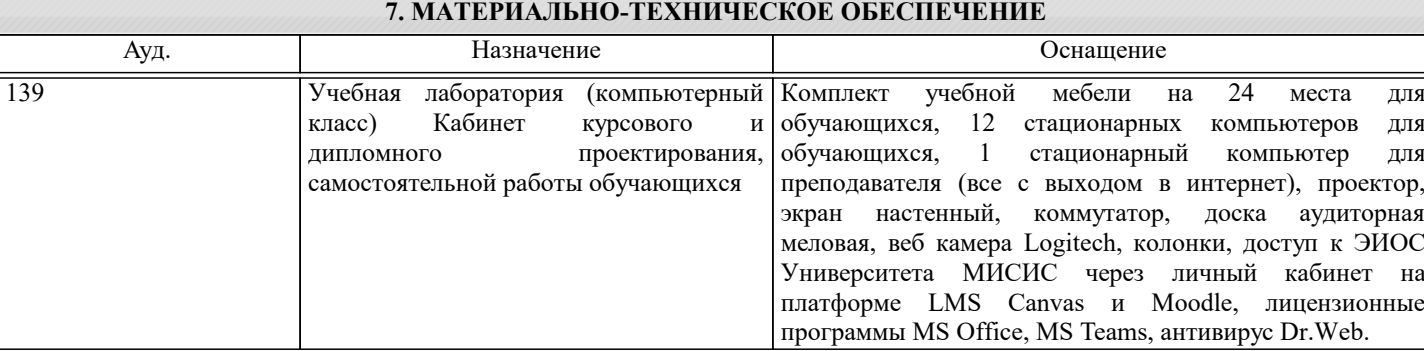

### **8. МЕТОДИЧЕСКИЕ УКАЗАНИЯ ДЛЯ ОБУЧАЮЩИХСЯ**

Освоение дисциплины предполагает как проведение традиционных аудиторных занятий, так и работу в электронной информационно-образовательной среде НИТУ «МИСиС» (ЭИОС), частью которой непосредственно предназначенной для осуществления образовательного процесса является Электронный образовательный ресурс LMS Canvas. Он доступен по URL адресу https://lms.misis.ru и позволяет использовать специальный контент и элементы электронного обучения и

дистанционных образовательных технологий. LMS Canvas используется преимущественно для асинхронного взаимодействия между участниками образовательного процесса посредством сети «Интернет».

Чтобы эффективно использовать возможности LMS Canvas, а соответственно и успешно освоить дисциплину, нужно: 1) зарегистрироваться на курс. Для этого нужно перейти по ссылке … Логин и пароль совпадает с логином и паролем от личного кабинета НИТУ МИСиС;

2)в рубрике «В начало» ознакомиться с содержанием курса, вопросами для самостоятельной подготовки, условиями допуска к аттестации, формой промежуточной аттестации (зачет/экзамен), критериями оценивания и др.;

3)в рубрике «Модули», заходя в соответствующие разделы изучать учебные материалы, размещенные преподавателем. В т.ч. пользоваться литературой, рекомендованной преподавателем, переходя по ссылкам;

4)в рубрике «Библиотека» возможно подбирать для выполнения письменных работ (контрольные, домашние работы, курсовые работы/проекты) литературу, размещенную в ЭБС НИТУ «МИСиС;

5)в рубрике «Задания» нужно ознакомиться с содержанием задания к письменной работе, сроками сдачи, критериями оценки. В установленные сроки выполнить работу(ы), подгрузить здесь же для проверки. Удобно называть файл работы следующим образом (название предмета (сокращенно), группа, ФИО, дата актуализации (при повторном размещении)). Например, Экономика Иванов И.И. БМТ-19 20.04.2020. Если работа содержит рисунки, формулы, то с целью сохранения форматирования ее нужно подгружать в pdf формате.

Работа, подгружаемая для проверки, должна:

- содержать все структурные элементы: титульный лист, введение, основную часть, заключение, список источников, приложения (при необходимости);

- быть оформлена в соответствии с требованиями.

Преподаватель в течение установленного срока (не более десяти дней) проверяет работу и размещает в комментариях к заданию рецензию. В ней он указывает как положительные стороны работы, так замечания. При наличии в рецензии замечаний и рекомендаций, нужно внести поправки в работу, подгрузить ее заново для повторной проверки. При этом важно следить за сроками, в течение которых должно быть выполнено задание. При нарушении сроков, указанных преподавателем возможность подгрузить работу остается, но система выводит сообщение о нарушении сроков. По окончании семестра подгрузить работу не получится;

6)в рубрике «Тесты» пройти тестовые задания, освоив соответствующий материал, размещенный в рубрике «Модули»; 7)в рубрике «Оценки» отслеживать свою успеваемость;

8)в рубрике «Объявления» читать объявления, размещаемые преподавателем, давать обратную связь;

9)в рубрике «Обсуждения» создавать обсуждения и участвовать в них (обсуждаются общие моменты, вызывающие вопросы у большинства группы). Данная рубрика также может быть использована для взаимной проверки; 10)проявлять регулярную активность на курсе.

Преимущественно для синхронного взаимодействия между участниками образовательного процесса посредством сети «Интернет» используется Microsoft Teams (MS Teams). Чтобы полноценно использовать его возможности нужно установить приложение MS Teams на персональный компьютер и телефон. Старостам нужно создать группу в MS Teams. Участие в группе позволяет:

- слушать лекции;

- работать на практических занятиях;

- быть на связи с преподавателем, задавая ему вопросы или отвечая на его вопросы в общем чате группы в рабочее время с 9.00 до 17.00;

- осуществлять совместную работу над документами (вкладка «Файлы).

При проведении занятий в дистанционном синхронном формате нужно всегда работать с включенной камерой.

Исключение – если преподаватель попросит отключить камеры и микрофоны в связи с большими помехами. На аватарках должны быть исключительно деловые фото.

При проведении лекционно-практических занятий ведется запись. Это дает возможность просмотра занятия в случае невозможности присутствия на нем или при необходимости вновь обратится к материалу и заново его просмотреть.